\*Ovde unesite naziv Vase škole , na primer Elektrotehnička škola Nikola Tesla, Zrenjanin

# **DIPLOMSKI RAD**

## Predmet: \*napišite naziv predmeta Tema: **Primena Adobe Director-a u multimediji**

**Profesor-mentor: Učenik:**

**\*ime mentora \*Vase ime, razred**

**Decembar, 2009.**

# **SADRŽAJ**

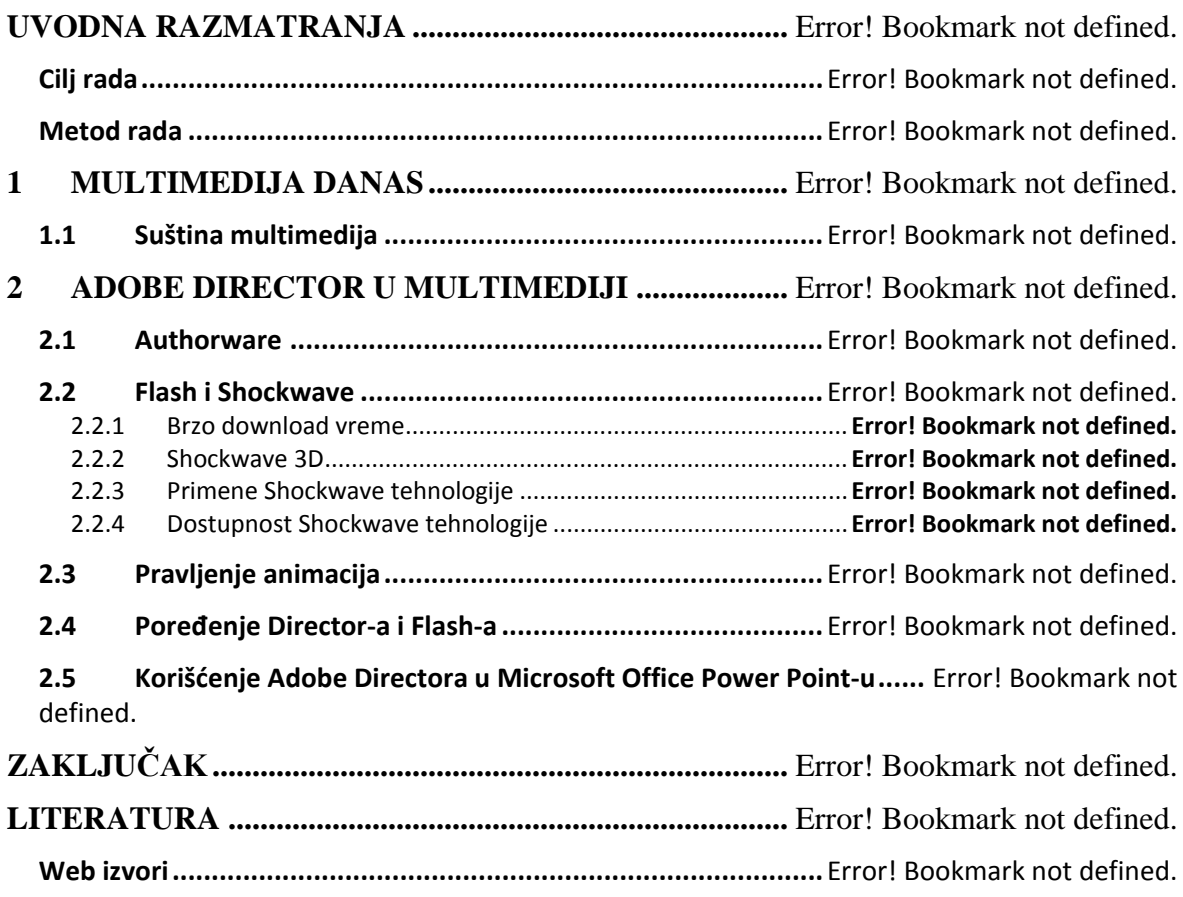

### **POPIS SLIKA**

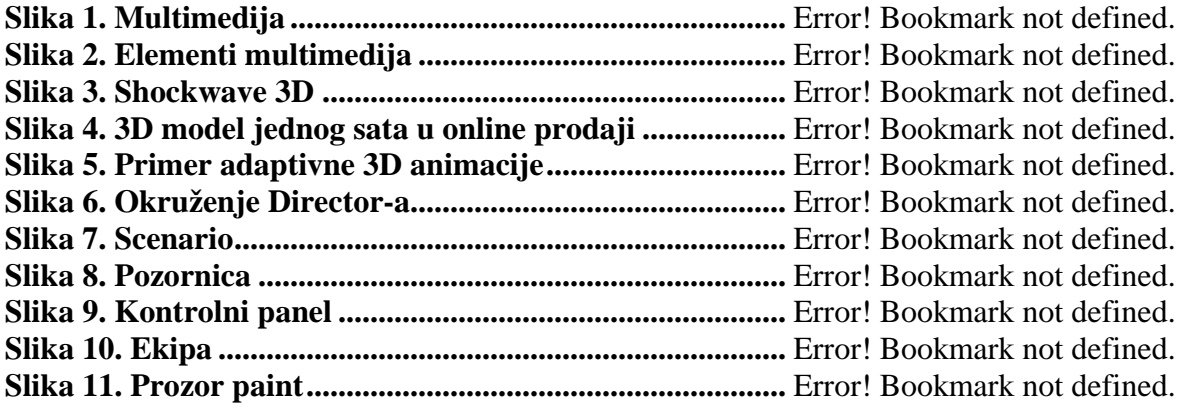

4

### **-------- CEO RAD MOŽETE PREUZETI NA SAJTU --------**

## <http://www.maturskiradovi.net/eshop/>

#### **POGLEDAJTE VIDEO UPUTSTVO SA TE STRANICE I PORUČITE RAD PUTEM ESHOPA , REGISTRACIJA JE OBAVEZNA.**

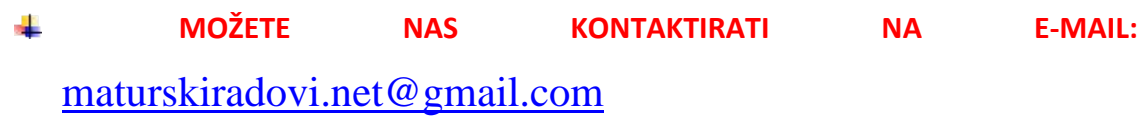

4